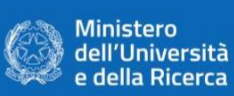

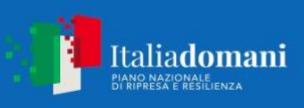

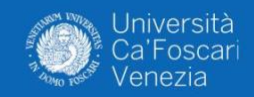

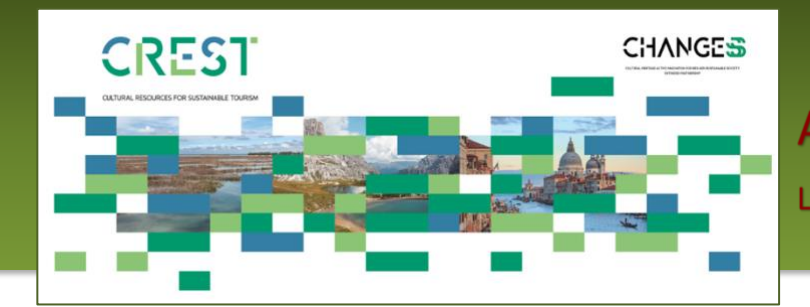

# AVVISO CHANGES / CREST / 02 / Centro Nord

# **ALLEGATO 7**

# LETTERA DI IMPEGNO A COSTITUIRE PATERNARIATO

**Avviso Pubblico Changes\_Crest\_2 per il sostegno di Proposte progettuali finalizzate all'implementazione e alla sperimentazione sul campo di Azioni "Bottom-Up" per la ricerca sul Turismo Culturale Sostenibile finalizzate all'area del Centro e Nord Italia, ovvero il territorio delle Regioni Valle d'Aosta, Piemonte, Lombardia, Veneto, Friuli Venezia Giulia, Emilia Romagna, Liguria, Toscana, Umbria, Marche, Lazio e le Province Autonome di Trento e Bolzano; Piano**  Nazionale di Ripresa e Resilienza finanziato dall'Unione Europea - NextGenerationEU, Missione 4 - Istruzione e Ricerca - Componente 2 - Dalla Ricerca **all'Impresa - Linea di investimento 1.3 – Creazione di "Partenariati estesi alle università, ai centri di ricerca, alle aziende per il finanziamento di progetti di ricerca di base"**

#### **Lettera di impegno a costituire partenariato e a delegare il Capofila**

#### **ATTENZIONE: Fare firmare digitalmente da tutti**

**i membri del paternariato**

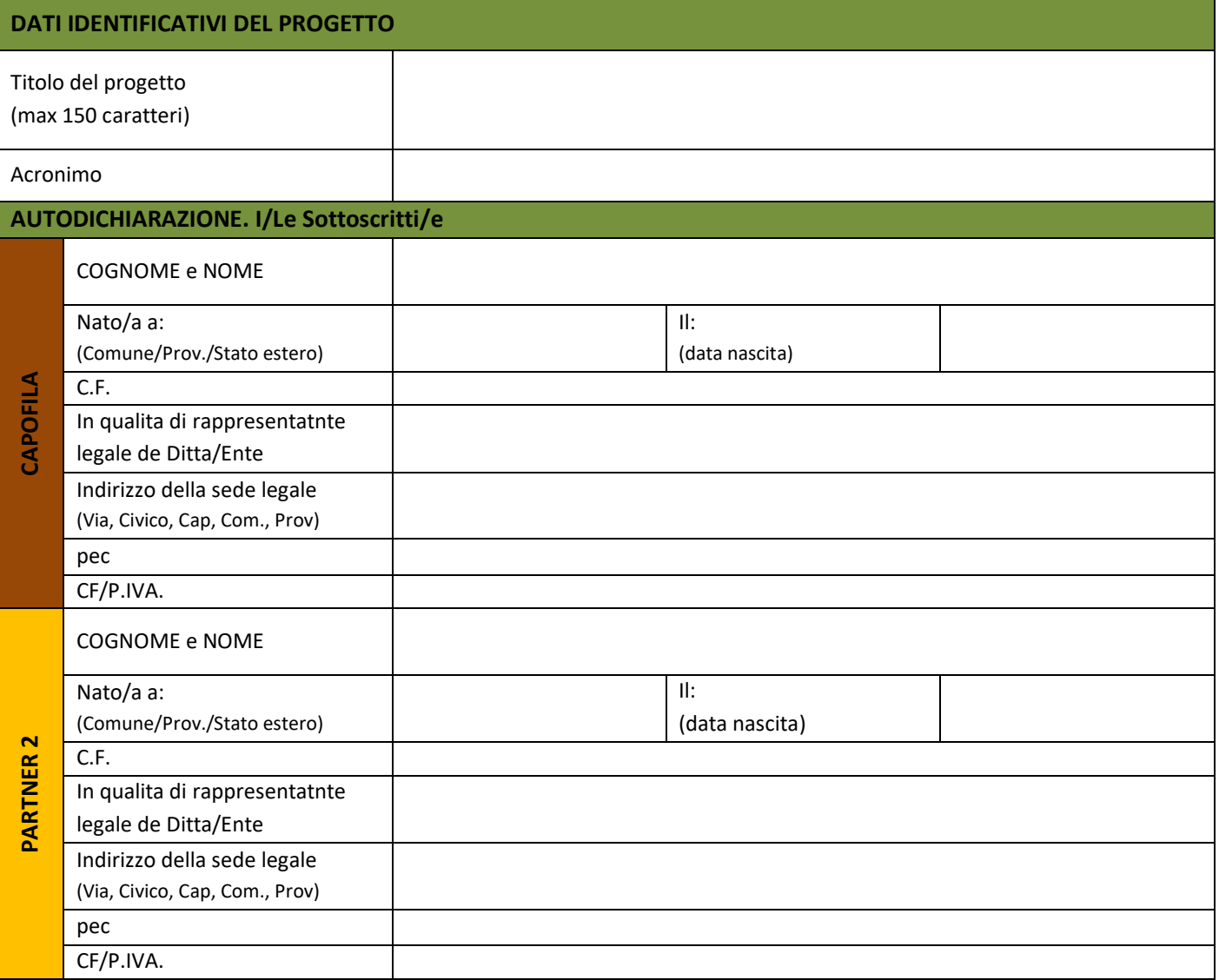

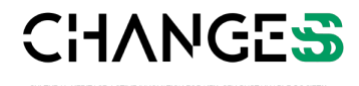

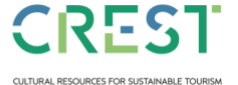

**Spoke 9 | Università Ca' Foscari Venezia**  Dorsoduro 3246, 30123 Venezia [changes\\_pnrr@unive.it](mailto:changes_pnrr@unive.it)

Attività realizzate nell'ambito del progetto PNRR "CHANGES - Cultural Heritage Active Innovation for Sustainable Society" PE00000020 CUP: H53C22000850006 Spoke 9 – Cultural Resources for Sustainable Tourism; changes\_pnrr@unive.it

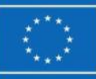

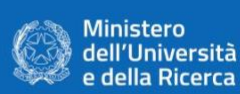

 $\overline{\phantom{a}}$ 

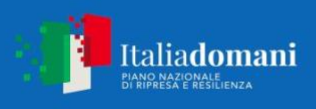

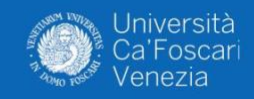

٦

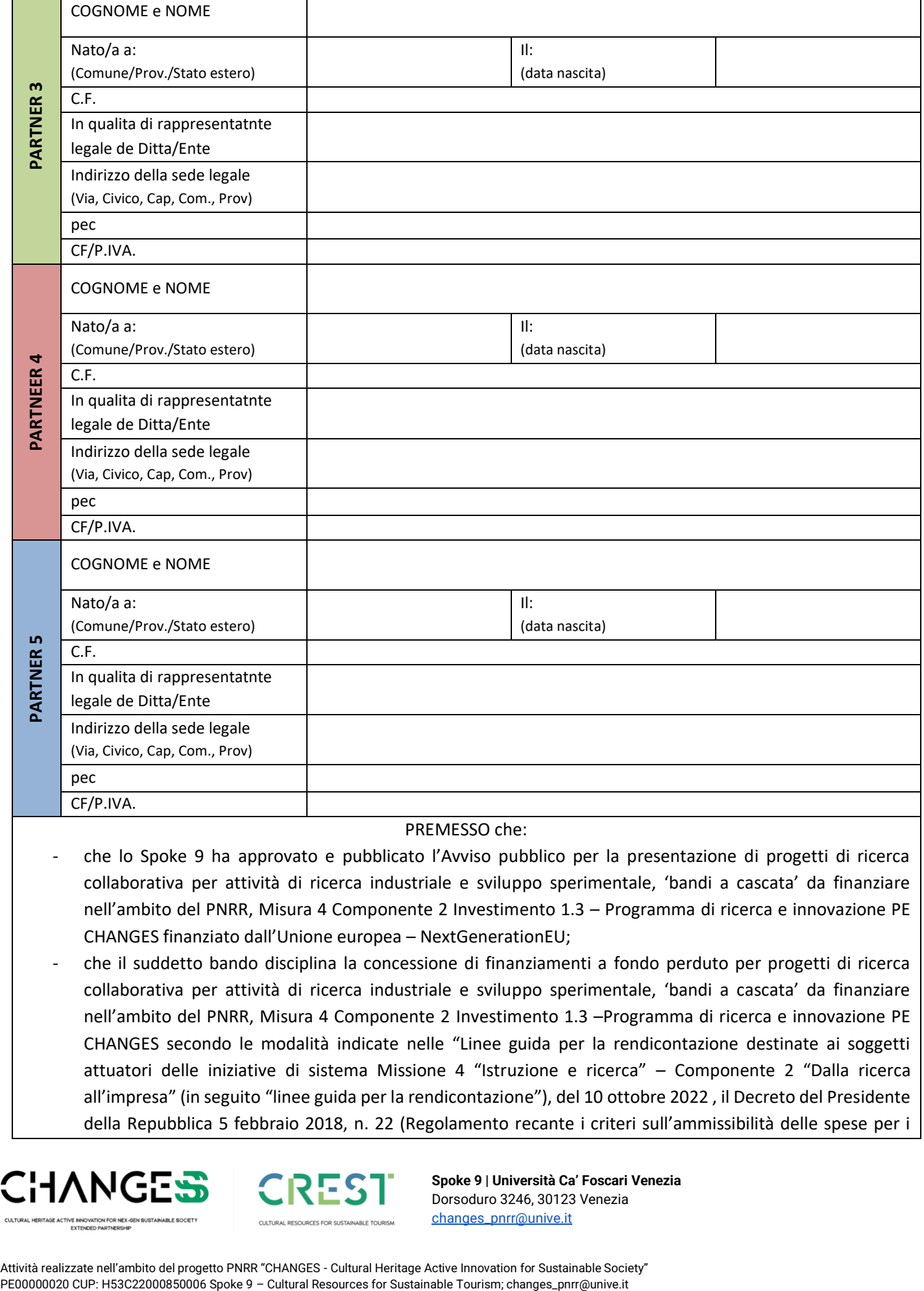

#### PREMESSO che:

- che lo Spoke 9 ha approvato e pubblicato l'Avviso pubblico per la presentazione di progetti di ricerca collaborativa per attività di ricerca industriale e sviluppo sperimentale, 'bandi a cascata' da finanziare nell'ambito del PNRR, Misura 4 Componente 2 Investimento 1.3 – Programma di ricerca e innovazione PE CHANGES finanziato dall'Unione europea – NextGenerationEU;
- che il suddetto bando disciplina la concessione di finanziamenti a fondo perduto per progetti di ricerca collaborativa per attività di ricerca industriale e sviluppo sperimentale, 'bandi a cascata' da finanziare nell'ambito del PNRR, Misura 4 Componente 2 Investimento 1.3 –Programma di ricerca e innovazione PE CHANGES secondo le modalità indicate nelle "Linee guida per la rendicontazione destinate ai soggetti attuatori delle iniziative di sistema Missione 4 "Istruzione e ricerca" – Componente 2 "Dalla ricerca all'impresa" (in seguito "linee guida per la rendicontazione"), del 10 ottobre 2022 , il Decreto del Presidente della Repubblica 5 febbraio 2018, n. 22 (Regolamento recante i criteri sull'ammissibilità delle spese per i

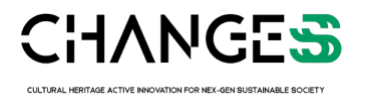

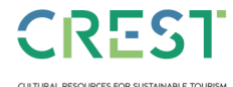

**Spoke 9 | Università Ca' Foscari Venezia**  Dorsoduro 3246, 30123 Venezia [changes\\_pnrr@unive.it](mailto:changes_pnrr@unive.it)

Attività realizzate nell'ambito del progetto PNRR "CHANGES - Cultural Heritage Active Innovation for Sustainable Society"

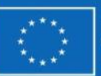

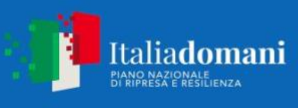

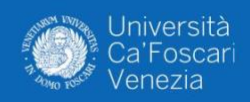

programmi cofinanziati dai Fondi strutturali di investimento europei (SIE) per il periodo di programmazione 2014/2020) e s.m.i.; nonché l'art. 25 del Regolamento (UE) n. 651/2014 della Commissione, del 17 giugno 2014, che dichiara alcune categorie di aiuti compatibili con il mercato interno in applicazione degli articoli 107 e 108 del trattato;

- che per la realizzazione del progetto di ricerca collaborativa è necessario sottoscrivere un Accordo di partenariato tra Capofila e tutti i partner, da realizzare nel caso di ammissione al finanziamento.

SI IMPEGNANO

all'esito positivo della valutazione del progetto sopramenzionato a costituire il Partenariato, nelle forme previste dalla legge, entro i termini definiti dall'art.11 del bando;

# DELEGANO

l'ente individuato nel presente modulo nella sezione "CAPOFILA" alla presentazione della proposta progettuale del Partenariato e a svolgere tutti gli adempimenti necessari per la presentazione della proposta e le successive fasi fino all'erogazione del finanziamento. Il Capofila potrà agire in nome e conto del costituendo partenariato per il tramite del suo rappresentante legale/delegato munito del potere di delega e firma.

### **DICHIARANO**

- che la suddivisione tra i componenti del partenariato avverrà secondo la seguente ripartizione:

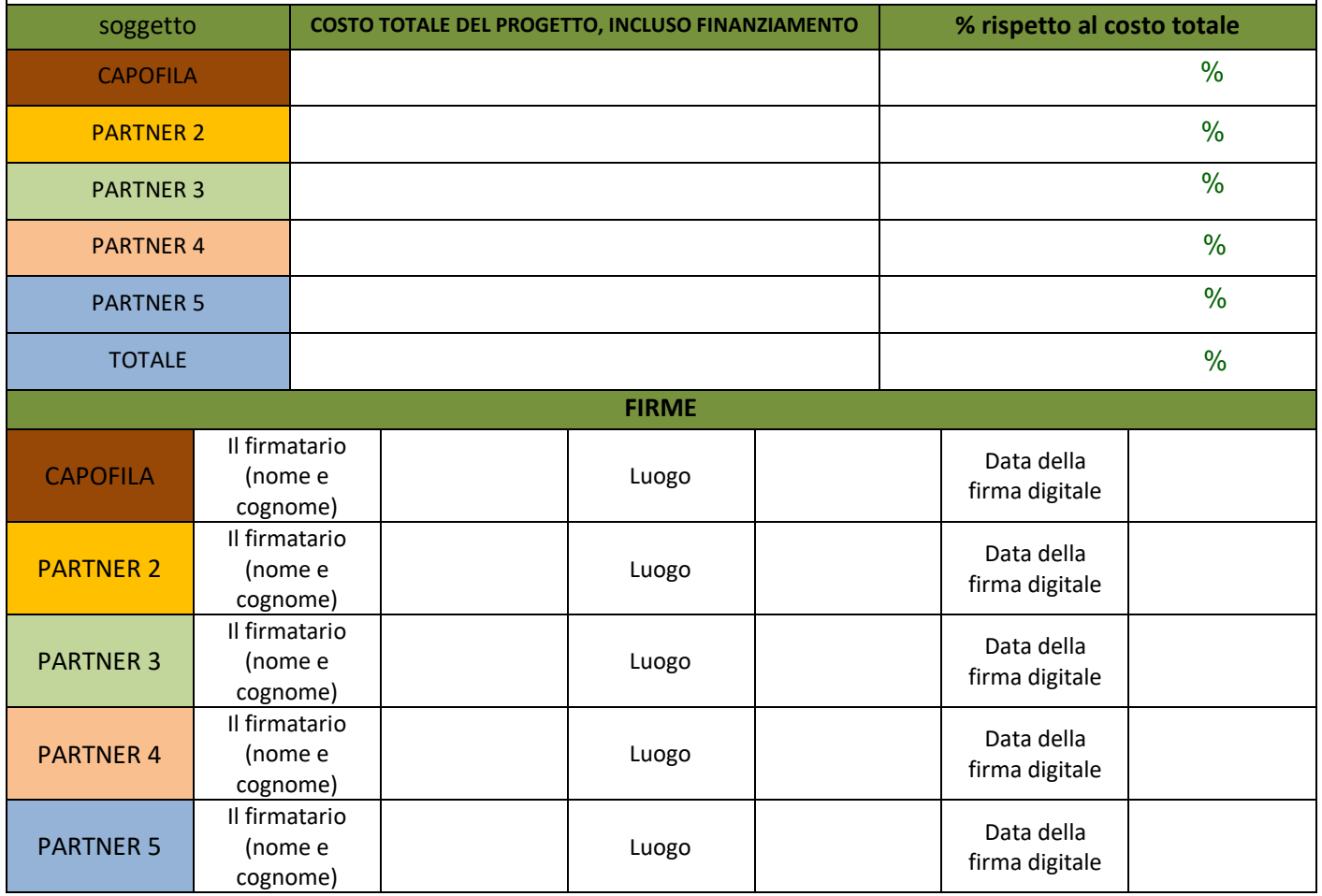

**ATTENZIONE: Firmare (tutti i Partner) con Firma Digitale CERTIFICATA**

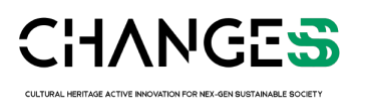

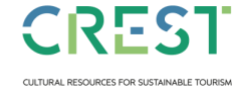

**Spoke 9 | Università Ca' Foscari Venezia**  Dorsoduro 3246, 30123 Venezia [changes\\_pnrr@unive.it](mailto:changes_pnrr@unive.it)

Attività realizzate nell'ambito del progetto PNRR "CHANGES - Cultural Heritage Active Innovation for Sustainable Society" PE00000020 CUP: H53C22000850006 Spoke 9 – Cultural Resources for Sustainable Tourism; changes\_pnrr@unive.it